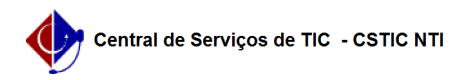

## [como fazer] Registrar Notificação - Fiscal de Obra 09/23/2023 22:07:33

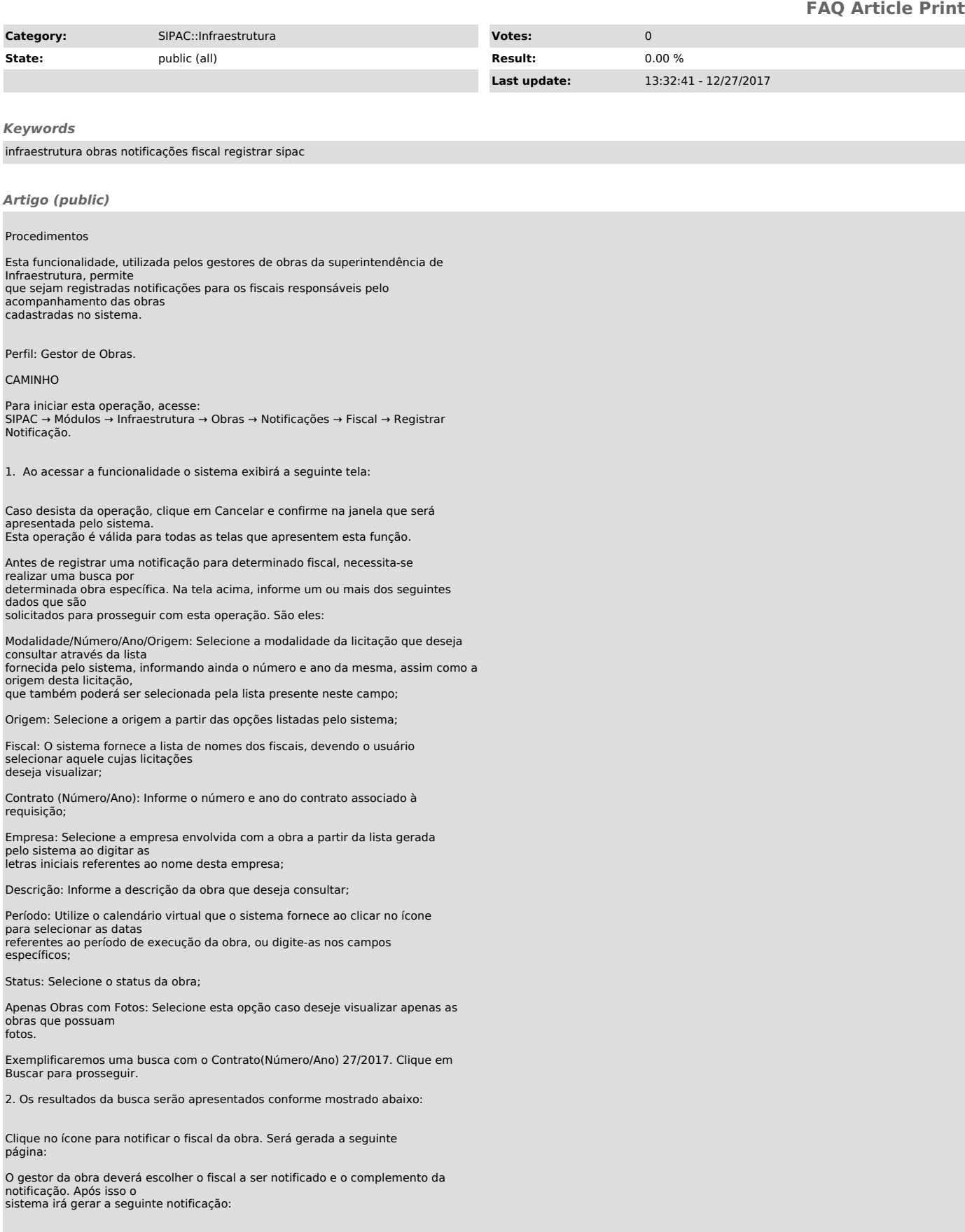